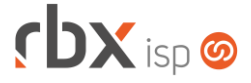

# **Changelog 12/05/2021**

# **Versão 5.2**

#### **RESUMO**

- ➢ Adicionado suporte a gestão de pools de IPv6.
- ➢ Adicionado suporte à emissão de NF-e para todas as empresas cadastradas.
- ➢ Adicionado suporte à geração do arquivo EFD ICMS IPI para todas as empresas cadastradas.
- ➢ Adicionado suporte a recebimento via Pix para o Gerencianet.
- ➢ Adicionado suporte ao banco 246-ABC do Brasil.
- ➢ Adicionado suporte à configuração de quantidade mínima de anexos para encerramento de atendimentos.
- ➢ Adicionado suporte à configuração de quantidade mínima de itens de faturamento para encerramento de atendimentos.
- ➢ Adicionado novo controle de agendamentos de atendimento por cidade.
- ➢ Adicionadas novas palavras mágicas.
- ➢ Nova rotina de avisos para os usuários do sistema
- **112 implementações em aplicações**
- 44 alterações em aplicações
- <sup>2</sup>31 correções de erros em aplicações

# **Importante: é necessário limpar o cache do seu navegador antes de acessar a interface web do sistema.**

### Informativos

Informamos que os produtos **PhoneBox, CallFlow** e **AnyCom** não fazem mais parte do nosso portfólio de produtos e serviços. Estes produtos/serviços passaram a ser mantidos por uma nova empresa chamada **ExCodes**. Assim, quaisquer questões referentes a esses dois itens deverão ser tratados diretamente com esta empresa (inclusive questões contratuais, financeiras e de suporte). Abaixo, seguem os contatos para essa tratativa:

Site: **www.excodes.dev**

Sócio Diretor: Max Bauer – **[maxbauer@excodes.dev](mailto:maxbauer@excodes.dev)**

**Reforçamos que não daremos mais qualquer suporte para estes produtos ou serviços.**

Confira nosso manual do usuário atualizado em [https://manual.rbxsoft.com](https://manual.rbxsoft.com/)

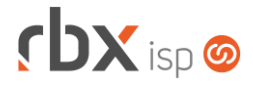

Você conhece a LGPD? A LGPD - Lei nº 13.709/2018 - é a Lei Geral de Proteção de Dados, responsável por regular as atividades de tratamento dos dados pessoais.

As empresas de software já tem se adequado à nova legislação, através de alterações em seus sistemas, principalmente no que diz respeito à seguranca e armazenamento dos dados dos clientes.

# Sempre com a premissa da conformidade legal, nós da RBXSoft já estamos nos adequando às novidades.

Se você, cliente RBX, possui alguma aplicação customizada relatórios feitos com acesso direto ao banco de dados, usuários de leitura direto ao banco de dados, aplicativos de BI, etc pedimos que entre em contato conosco pelo e-mail Igpd@rbxsoft.com para que possamos te orientar e adequar suas aplicações de acordo com esta legislação.

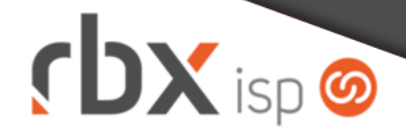

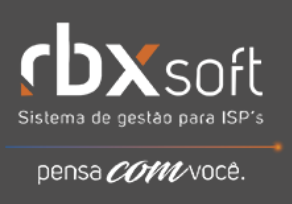

- Executáveis do sistema operacional
	- clientes Corrigidos dados do log de transação.
	- doemail
		- Nova funcionalidade para não enviar sms e e-mails de cobrança durante os finais de semanas e feriados.
	- pegatraf
		- Corrigido o problema que causava picos nos gráficos de rede.
	- pegatraf.graf
		- Corrigida imagem dos gráficos de clientes com servidor TODOS.
		- Corrigidos gráficos de equipamentos.
	- radius interim
		- **Aprimorada desconexão de sessões inválidas.**
	- webserver
		- Adicionada configuração no Apache para integração com PIX.

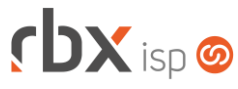

- Geral
	- Adicionado suporte a exibição de avisos após o login do sistema.
	- Adicionado suporte a novos retornos do Radius para IPv6:
		- **Framed-IPv6-Pool**;
		- **Delegated-IPv6-Prefix-Pool**;
		- **Framed-IPv6-Prefix**;
		- **Delegated-IPv6-Prefix**.
	- Criada rotina para baixar automaticamente documentos pagos por Pix.
	- Adicionado suporte a envio de anexos distintos para pessoa física e pessoa jurídica nos e-mails de faturamento.
	- Renomeada a opção *Gateway* do menu para *Redes*.
	- No menu *Redes* foi criado um submenu chamado *Gateway* para onde foram migradas as opções:
		- *Bridge*;
		- *DNS Transparente*;
		- *Proxy Transparente*;
		- *NAT Exceções*;
		- *Balanceamento*;
		- *Cliente PPPoE*;
		- *Servidor PPPoE*;
		- *Servidor DHCP*;
		- *VPN*.
	- Os menus *NAS* e *Grupo de NAS* foram alterados para *Cadastro* e *Grupos de NAS*, respectivamente, e reposicionados em um novo menu chamado *NAS*, dentro do menu *Redes*.
	- Os menus *Scripts de Comando* e *Grupos de Script* foram movidos para um novo menu chamado *Provisionamento*, dentro do menu *Redes*.
	- Alterada opção do menu *Empresa > SICI Anatel* para *Empresa > DICI Anatel*.
	- Alterada opção do menu *Empresa > Central de Avisos > Gerenciar* para *Empresa > Central de Avisos > Clientes*.
	- Alterado posicionamento da opção *Financeiro > Cadastros* dentro do menu.
	- Corrigida entrega de IP duplicado por conflito de controle de sessões no Radius (onde a sessão se mantinha aberta) e no RBX (onde a sessão estava encerrada).
	- Corrigido erro na captura de atendimentos em atendimentos abertos em fluxos. Neste caso a captura não ocorria no primeiro atendimento.
	- Corrigido erro no envio de e-mail de faturamento quando um documento tinha mais do que uma nota (modelo 21/22) vinculada. Neste caso apenas uma delas estava sendo enviada como anexo.
	- Corrigido erro no envio de e-mail de faturamento referente ao layout da nota fiscal (folha inteira ou folha com boleto) das empresas diferentes da empresa principal.
	- Corrigido erro no envio de notificação aos usuários do sistema referente a novos atendimentos disponíveis. A notificação estava indicando a abertura do atendimento em tópico incorreto. Isso acontecia para os casos de atendimentos reabertos via fluxo.
	- Corrigido erro no Cobrador Virtual que, em alguns casos, para clientes com mais de um contrato enquadrado na regra, enviava a desconexão apenas para o primeiro contrato do cliente.

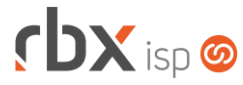

- Corrigido erro no envio indevido de várias tentativas de cancelamento de transações de cartão quando a mesma já havia sido cancelada através do sistema.
- Atendimentos > Controle de Agendamentos
	- Criado novo menu referente à nova funcionalidade de controle de agendamentos por cidade. Este menu principal terá duas novas opções:
		- Turnos: gerência dos turnos disponíveis.
		- Cidade: gerência das cidades, dias e turnos disponíveis por cidade/dia.
- Atendimentos > Execução
	- Adicionado suporte a controle de agendamentos por cidade. Quando ativo para o tópico/fluxo/cidade o sistema irá exibir a informação do próximo dia disponível e turno (quando o usuário informar um novo agendamento para o atendimento).
	- Adicionado botão de atalho para exibir a agenda contendo os agendamentos por cidade.
	- Adicionadas validações referentes ao controle de agendamentos por cidade.
- Atendimentos > Execução > Novo
	- Adicionado suporte a controle de agendamentos por cidade. Quando ativo para o tópico/fluxo/cidade o sistema irá exibir a informação do próximo dia disponível e turno, no bloco de agendamento.
	- Adicionado botão de atalho para exibir a agenda contendo os agendamentos por cidade.
	- Adicionadas validações referentes ao controle de agendamentos por cidade.
- Atendimentos > Funil de Fluxos
	- **O** Implementada melhoria de performance na rotina.
- Atendimentos > Modelos de OS
	- Adicionado suporte a novas palavras mágicas:
		- *|FATURAMENTO\_VALOR|* Valor bruto do item;
		- *|FATURAMENTO\_VENDA\_VALOR|*  Valor bruto do item;
		- *|FATURAMENTO\_COMODATO\_VALOR|* Valor bruto do item;
		- *|FATURAMENTO\_CONSUMO\_VALOR|* Valor bruto do item.
- Atendimentos > Serviços > Dados fiscais
	- **C** Os campos de ICMS passaram a ser exibidos para empresas com regime tributário **Simples Nacional – Excesso sublimite** para notas fiscais dos modelos 21 e 22.
	- Corrigido erro ao carregar os dados fiscais da natureza de operação.
- Empresa > Central de Avisos > Usuários
	- Nova aplicação onde poderão ser configurados avisos para os usuários do sistema. Os avisos serão exibidos após o login realizado com sucesso.
- Empresa > Clientes > Cadastro (consulta)
	- Corrigido erro ao filtrar pelo campo *Enviar Boleto e Nota Fiscal por e-mail?*.

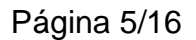

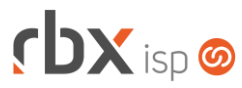

- Empresa > Clientes > Cadastro (formulário)
	- Adicionado novo campo no bloco de endereços: *Tipo* (Urbano/Rural). Este campo será utilizado na classificação dos endereços gerados no arquivo DICI da Anatel.
- Empresa > Clientes > Cadastro > Contratos > Cancelamento (simples e em lote)
	- Adicionado suporte ao cancelamento automático das reservas de portas no Geogrid dos equipamentos vinculados ao contrato que está sendo cancelado. Poderá ser acompanhado através da fila de integração genérica.
- Empresa > Clientes > Cadastro > Contratos > Endereço
	- Adicionado novo campo no bloco de endereços: *Tipo* (Urbano/Rural). Este campo será utilizado na classificação dos endereços gerados no arquivo DICI da Anatel.
	- Corrigido erro na alteração do número do endereço quando utilizado o recurso de base local.
- Empresa > Clientes > Cadastro > Contratos > Transferência
	- O campo *Vendedor* passou a ser carregado com o vendedor do primeiro contrato do pacote que está sendo transferido.
- Empresa > Clientes > Cadastro > Equipamentos > Consultar terminais de atendimento no Geogrid
	- Adicionado botão para reservar uma porta para o equipamento do cliente.
	- Alterada consulta para só exibir o botão de ligação para a porta que foi reservada para o equipamento (se existir uma reserva).
- Empresa > Clientes > Cadastro > Equipamentos > Desativação
	- Adicionado suporte ao cancelamento automático da reserva de porta no Geogrid do equipamento que está sendo desativado. Poderá ser acompanhado através da fila de integração genérica.
- Empresa > Clientes > Cadastro > Equipamentos > Provisionamento
	- Ajustados campos em tela para melhoria de layout.
	- Corrigido erro que não enviava os dados informados pelo usuário nesta tela para os campos: *Porta*, *IP* e *Autenticação*. Neste caso sempre eram enviados os parâmetros cadastrados no equipamento.
- Empresa > Clientes > Cadastro > IPs (inclusão/alteração)
	- Adicionado suporte ao cadastro de IPv6 (**WAN**/**Delegado**).
	- Corrigido erro na validação das permissões de dados (inclusão, alteração e exclusão).
- Empresa > Clientes > Cadastro > Posição Financeira
	- Adicionado suporte ao idioma Espanhol na consulta principal.
	- Adicionado suporte ao idioma Espanhol no recibo de pagamento.
- Empresa > Clientes > Modelos Contratos
	- **O** Adicionado suporte a novas palavras mágicas:
		- *|PACOTE\_CONTR\_VLR\_BRUTO|* Valor bruto de cada contrato do pacote;

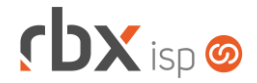

Página 6/16

- *|PACOTE\_CONTR\_VLR\_DESCONTO\_FIXO|* Valor do desconto fixo de cada contrato do pacote;
- *|PACOTE\_CONTR\_VLR\_DESCONTO\_PROMO|* Valor do desconto promocional de cada contrato do pacote;
- *|PACOTE\_CONTR\_PERIODO\_DESCONTO\_PROMO|* Período do desconto promocional de cada contrato do pacote;
- *|TIP\_NAP\_USUARIO|* Usuário NAP da integração com a TIP.
- Empresa > Clientes > Pedidos (inclusão/alteração)
	- Adicionado suporte ao carregamento da vigência padrão do pacote na inclusão de um novo item do tipo pacote.
	- O campo *Início Cobrança* (dos blocos *Planos* e *Pacotes*) não será exibido quando o parâmetro para alteração da data de início dos contratos gerados pelos pedidos avulsos estiver definido como **Sim**.
- Empresa > Clientes > Pedidos > Gerar contratos
	- Adicionado suporte à alteração da data de início dos contratos conforme novo parâmetro criado.
- Empresa > Clientes > Pedidos > Nova Venda (inclusão)
	- Adicionado suporte ao carregamento da vigência padrão do pacote na inclusão de um novo item do tipo pacote.
- Empresa > Clientes > Planos > Cadastro Adicionada a Cidade/UF na descrição da empresa.
- Empresa > Clientes > Planos > Cadastro > Dados fiscais
	- **•** Os campos de ICMS passaram a ser exibidos para empresas com regime tributário **Simples Nacional – Excesso sublimite** para notas fiscais dos modelos 21 e 22.
- Empresa > Clientes > Planos > Cadastro > Dados fiscais da adesão
	- Os campos de ICMS passaram a ser exibidos para empresas com regime tributário **Simples Nacional – Excesso sublimite** para notas fiscais dos modelos 21 e 22.
- Empresa > Clientes > Planos > Pacotes
	- Adicionada a Cidade/UF na descrição da empresa.
	- Adicionado o campo *Vig. Padrão* (consulta).
	- Adicionado o campo *Vigência padrão* (formulário).
- Empresa > Clientes > Planos > Pacotes > Dados fiscais da adesão
	- **•** Os campos de ICMS passaram a ser exibidos para empresas com regime tributário **Simples Nacional – Excesso sublimite** para notas fiscais dos modelos 21 e 22.
- Empresa > Cobrador Virtual > Parâmetros
	- Adicionado novo campo para configurar o envio de e-mails e sms em finais de semana e feriados: *Enviar mensagens em finais de semana e feriados?*

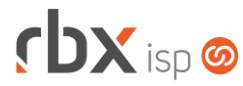

- Empresa > DICI Anatel
	- Adicionado novo botão na barra de ferramentas superior: *Configurar*. Através deste botão poderão ser informados os clientes que, na geração do arquivo, serão classificados como sendo do tipo **UP – Uso Próprio**.
- Empresa > Estoque > Transferência de Locação
	- Adicionada informação do saldo disponível do produto na locação de origem, em um novo campo chamado *Saldo disp.*
- Empresa > Fornecedores > Cadastro
	- Removida obrigatoriedade do campo *CPF/CNPJ*. Atenção: não será possível incluir notas fiscais para o fornecedor enquanto ele não tiver CPF/CNPJ cadastrado.
- Empresa > Parâmetros > Central do Assinante > Web
	- Foram adicionados dois novos campos no bloco "*Configuração do recurso Esqueci minha senha*" na aba "*Tela Login*":
		- Label para campo de login: neste campo poderá ser customizado o label que será exibido para o usuário no campo onde o mesmo deve digitar o seu login.
		- *Texto livre*: conteúdo html livre que poderá ser customizado para exibição na tela do recurso.
	- Foram adicionados novos campos em um novo bloco chamado "*Parâmetros para pagamento por Pix"*:
		- *Habilitar?*: define se o pagamento por Pix estará ativo para a central do assinante (web e mobile)
			- **Sim (convênio único)**: define que todos os Pix gerados pela central do assinante serão sempre vinculados a um mesmo convênio (independente do convênio do documento).
			- **Sim (convênio do documento)**: define que o Pix será gerado para o convênio do documento. Se o convênio do documento não tiver suporte ao Pix, não será possível pagá-lo por Pix.
		- *Convênio*: convênio que será utilizado para gerar o Pix na central do assinante se foi selecionada a opção **Sim (convênio único)** no campo anterior.
		- *Histórico de Recebimento*: histórico que será utilizado na baixa dos documentos pagos por Pix na central do assinante.
	- Foi adicionada uma nova opção no campo *Opções do menu*: **Finanças/Documentos Aberto/Pagar por Pix**. Apenas usuários com esta permissão poderão realizar pagamentos por Pix.
	- O posicionamento dos labels dos campos foi alterado para "acima do campo".
- Empresa > Parâmetros > Certificados Digitais
	- Adicionada a Cidade/UF na descrição da empresa.
- Empresa > Parâmetros > Dados Gerais
	- Adicionado o bloco "*Controle de Agendamentos*" na aba *Atendimentos* referente à nova funcionalidade de agendamentos por cidade.
	- Adicionado o bloco "*Parâmetros de Encerramento com quantidades mínimas de anexos"* na aba *Atendimentos* referente à nova funcionalidade de impedir

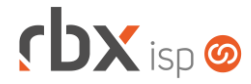

que um atendimento seja encerrado se ele não tiver a quantidade mínima de anexos (conforme parametrizado).

- Adicionado o bloco "*Parâmetros de Encerramento com quantidades mínimas de itens de faturamento"* na aba *Atendimentos* referente à nova funcionalidade de impedir que um atendimento seja encerrado se ele não tiver a quantidade mínima de itens para faturamento (conforme parametrizado).
- Adicionado novo campo na aba *Pedidos*: *Utilizar a data de geração dos contratos do pedido como data de início da cobrança dos contratos?* Quando este campo estiver definido como **Sim**, a data de início dos contratos gerados pela rotina de pedidos avulsos será alterada para o dia de geração dos contratos.
- Empresa > Parâmetros > Financeiro
	- Adicionados campos distintos para configurar anexos específicos para pessoa física e pessoa jurídica (nos e-mails de faturamento) no bloco "*E-mail de Faturamento"*.
	- Adicionado novo campo no bloco "*Filtro"* da aba *Faturamento Automático*: *Filtrar Planos*.
	- Alterado o tipo do campo *Local de Cobrança* para duplo select (bloco "*Filtro"*  da aba *Faturamento Automático)*.
	- Alterado o tipo do campo *Tipo de Cobrança* para checkbox (bloco "*Filtro"* da aba *Faturamento Automático)*.
	- Alterado o tipo do campo *Tipo de Conta* para checkbox (bloco "*Filtro"* da aba *Faturamento Automático)*.
	- Alterado o tipo do campo *Grupos de Clientes* para duplo select (bloco "*Filtro"*  da aba *Faturamento Automático)*.
	- Alterado o tipo do campo *Grupos de Cobrança* para duplo select (bloco "*Filtro"*  da aba *Faturamento Automático)*.
	- Foram reajustados os posicionamentos dos campos do bloco "*Filtro"* da aba *Faturamento Automático*.
- Empresa > Parâmetros > Fiscal
	- **Cos blocos abaixo passaram a ser exibidos para todas as empresas:** 
		- *Nota Fiscal Eletrônica - Modelo 55*;
		- *Sped Fiscal - EFD ICMS IPI*.
- Empresa > Parâmetros > Fiscal > Cadastro de parâmetros para integração
	- Adicionado novo campo para definir se o e-mail do cliente deverá ser enviado nas NFS-e: *Enviar e-mail do cliente?* Atenção: se o campo não estiver sendo exibido é porque a prefeitura em questão não tem suporte a este recurso. Neste caso, é necessário entrar em contato com o suporte via chat para análise.
- Empresa > Parâmetros > Integrações > Gerencianet
	- Adicionados novos campos para configuração do Pix em um novo bloco criado:
		- *Habilitar*: define se a cobrança por Pix será ativada.
		- *Ambiente*: define o ambiente do Pix.
		- *Chave Pix*: define a chave Pix vinculada à conta.

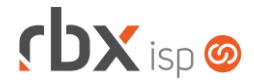

Página 9/16

- *Certificado digital (.p12 ou .pem)*: o certificado digital é disponibilizado dentro do painel do Gerencianet. Atenção: o certificado do ambiente de homologação é diferente do certificado do ambiente de produção.
- *Tempo de expiração do Pix gerado*: o Pix não poderá ser pago depois do tempo configurado neste campo. O sistema faz a checagem periódica dos Pix a cada 5 minutos.
- *Histórico de tarifa*: define o histórico que será utilizado para contabilizar a tarifa cobrada na geração de um novo Pix.
- *Tipo de tarifa por Pix gerado*: a tarifa pode ser parametrizada em valor fixo ou um percentual do valor da cobrança.
- *Valor/percentual da tarifa*: define o valor ou percentual da tarifa conforme configurado no campo anterior.
- *Histórico de tarifa*: define o histórico que será utilizado para contabilizar a tarifa cobrada no recebimento de um Pix.
- *Tipo de tarifa por Pix recebido*: a tarifa pode ser parametrizada em valor fixo ou um percentual do valor da cobrança.
- *Valor/percentual da tarifa*: define o valor ou percentual da tarifa conforme configurado no campo anterior.
- *Webhook configurado*: webhook é um serviço utilizado pelo Gerencianet para notificar o sistema sempre que houver mudança de status de um Pix. As mudanças de status ocorrem, geralmente, quando o Pix é pago ou devolvido. Se o webhook não for configurado o Gerencianet não conseguirá notificar o sistema e, no caso de pagamentos, os documentos não serão baixados.
- Foi adicionado o botão *Configurar webhook Pix* na barra de ferramentas superior. Caso ocorra algum erro na configuração do mesmo, visualizar o log de erros do sistema em *Utilitários > Log > Erros*. Atenção: sempre que houver alteração no domínio do servidor por onde é acessado o sistema, é necessário remover e configurar o webhook novamente.
- Empresa > Parâmetros > Integrações > Van Bancária
	- Adicionado novo campo para informar o valor máximo de timeout para envio de remessas.
- Empresa > Relatórios > Atendimentos > Geral
	- Adicionado botão de atalho para visualizar os itens de faturamento de um atendimento.
	- Corrigido erro ao carregar o filtro salvo.
- Empresa > Relatórios > Clientes > Endereços dos Contratos Adicionado o campo *Situação* na consulta e no filtro.
- Empresa > Relatórios > Estoque > Movimentação por Data
	- Corrigido erro na exportação do detalhe para PDF onde os seriais estavam sendo cortados quando eram muito extensos.
- Empresa > Relatórios > Financeiro > Documentos Baixados Adicionada nova opção no campo *Forma Pagto* no filtro: **Pix**.

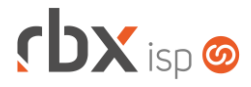

- Financeiro > Cadastros > Contas Correntes
	- Adicionado novo botão para acessar o cadastro de Chaves Pix para as contas.
- Financeiro > Cadastros > Convênios
	- Alterado formato de exibição dos convênios para lista.
- Financeiro > Cobrança > Arquivos Cobrança > Documentos **Alterada forma de abertura da aplicação.**
- Financeiro > Cobrança > Arquivos Cobrança > Remessa
	- Adicionado suporte à geração de arquivos para o banco 246-ABC do Brasil, CNAB 240.
	- Corrigido erro no envio da mora diária no arquivo do banco 748-Sicredi padrão CNAB 240.
- Financeiro > Cobrança > Arquivos Cobrança > Retorno
	- Adicionado suporte ao processamento de arquivos para o banco 246-ABC do Brasil, CNAB 240.
- Financeiro > Cobrança > SPC Brasil
	- Alterado contador de registros da barra de ferramentas por sumário.
	- **Removidos botões para exibir/esconder os registros por quebra.**
- Financeiro > Cobrança > SPC Brasil > Visualizar conteúdo do arquivo
	- Adicionado agrupamento por operação (Inclusão/Exclusão).
	- Adicionada totalização de valores por operação.
	- Adicionado o botão *Colunas* na barra de ferramentas superior.
- Financeiro > Cobrança > SPC Brasil > Visualizar documentos das próximas remessas
	- Adicionado agrupamento por operação (Inclusão/Exclusão).
	- Adicionada totalização de valores por operação.
	- Adicionado o botão *Colunas* na barra de ferramentas superior.
	- Adicionado recurso de pesquisa rápida na barra de ferramentas superior.
- Financeiro > Estorno de documentos
	- Adicionado suporte a devolução do Pix quando um documento que já foi pago é estornado.
	- Corrigido erro que não permitia que um documento que teve sua cobrança com cartão cancelada fosse estornado caso o cartão vinculado à primeira cobrança tivesse sido excluído.
- Financeiro > Faturamento
	- Adicionado novo campo de filtro: *Filtrar Planos*.
	- Alterado o tipo do campo *Local de Cobrança* para duplo select.
	- Alterado o tipo do campo *Tipo de Cobrança* para checkbox.
	- Alterado o tipo do campo *Tipo de Conta* para checkbox.
	- Alterado o tipo do campo *Grupos de Clientes* para duplo select.
	- Alterado o tipo do campo *Grupos de Cobrança* para duplo select.
	- Foram reajustados os posicionamentos dos campos de filtro.

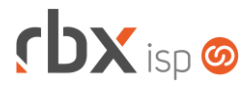

- Financeiro > Faturamento Automático
	- Corrigido erro que permitia que um contrato fosse faturado 2 vezes em um mesmo período quando o mesmo tinha um pré-faturamento de desconto maior do que o valor do contrato.
- Financeiro > Faturas de Serviço
	- Adicionada quebra com o nome da empresa.
	- Adicionado o campo *Empresa* no filtro e no botão *Colunas* da consulta.
	- Alterada aplicação para iniciar pelo filtro.
- Financeiro > Impressão de Boletos
	- Adicionado suporte à impressão de boletos do banco 246-ABC do Brasil.
	- Alterado lavout do boleto do banco 422-Safra para exibir agências com até 5 dígitos.
- Financeiro > Movimento C/C
	- Adicionado o campo *Grupo de cobrança* no filtro.
	- Adicionado botão para exportação CSV na barra de ferramentas superior.
	- Implementadas melhorias de performance na exportação para Excel.
	- Adicionada nova opção no campo *Forma Pagto* no filtro: **Pix**.
	- Alterado o tipo do campo *Convênio*, no filtro, para duplo select.
- Financeiro > Pix
	- Novo painel onde serão listadas todas as cobranças Pix geradas pelos usuários. As cobranças são geradas quando o assinante clica no botão "*Pagar por Pix*" na central do assinante (web/mobile).
- Fiscal > Arquivos Fiscais > Convênio ICMS 115/03
	- Alterado layout do arquivo para empresas com regime tributário **Simples Nacional – Excesso sublimite**. Nesta situação as alíquotas de ICMS serão enviadas conforme estiverem cadastradas nas notas fiscais.
	- Corrigidos nomes dos arquivos gerados para empresas diferentes da empresa principal.
	- Corrigido erro que não permitia que fossem gerados arquivos com os mesmos dados de Referência, Modelo, Série e UF para empresas diferentes.
- Fiscal > Arquivos Fiscais > Convênio ICMS 115/03 > Excluir arquivo
	- Adicionada a Cidade/UF na descrição da empresa.
	- Corrigido erro na exclusão do arquivo.
- Fiscal > Arquivos Fiscais > Convênio ICMS 201/17
	- Adicionada a Cidade/UF na descrição da empresa.
	- Adicionado novo campo para geração do arquivo para a opção de *Buscar dados da empresa principal* igual a *Sim*: *Composição do documento gerado na base principal*:
		- **Sintético**: os documentos da base principal serão gerados sem detalhamentos.
		- **Analítico**: os documentos da base principal serão detalhados com os dados da base principal.

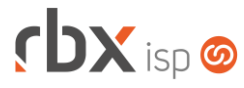

- Fiscal > Arquivos Fiscais > EFD ICMS IPI
	- **O** Atualizado layout do arquivo conforme Nota Técnica EFD ICMS IPI 2020.001  $v1.1 - MOC$ .
	- Adicionado suporte à geração do arquivo por todas as empresas cadastradas nos parâmetros fiscais. Atenção: o registro de inventário só pode ser gerado pelo arquivo da empresa principal.
- Fiscal > Arquivos Fiscais > EFD ICMS IPI > botão Contador
	- Adicionada a Cidade/UF na descrição da empresa.
	- Adicionado suporte para informar a empresa.
- Fiscal > Arquivos Fiscais > NFS-e Adicionada a Cidade/UF na descrição da empresa.
- Fiscal > Arquivos Fiscais > NFS-e (Tubarão/SC) Adicionada a Cidade/UF na descrição da empresa.
- Fiscal > Arquivos Fiscais > NFS-e (Valinhos/SC) Adicionada a Cidade/UF na descrição da empresa.
- Fiscal > Arquivos Fiscais > Sintegra Adicionada a Cidade/UF na descrição da empresa.
- Fiscal > Impressão de DANFE e NF Adicionada a Cidade/UF na descrição da empresa.
- Fiscal > Naturezas de Operações
	- Adicionada a Cidade/UF na descrição da empresa.
	- Corrigido erro que não exibia o campo *Tipo de Utilização* na inclusão de novo registro.
- Fiscal > Naturezas de Operações (itens)
	- **•** Os campos de ICMS passaram a ser exibidos para empresas com regime tributário **Simples Nacional – Excesso sublimite** para notas fiscais dos modelos 21 e 22.
- Fiscal > Notas Fiscais Emitidas
	- Adicionada a Cidade/UF na descrição da empresa.
	- Adicionado suporte à emissão de NF-e a partir de qualquer empresa cadastrada nos parâmetros fiscais.
	- O botão *Consultar Status do Serviço* passou a consultar o status para todas as empresas que estejam configuradas para emissão de NF-e em ambiente de homologação ou produção.
	- Alterado o nome do arquivo .zip gerado pelo botão *Baixar XML*. O nome do arquivo passará a ter o CNPJ da empresa no início do mesmo.
	- Corrigido erro na emissão de NF-e com itens de serviço, onde a alíquota do ISS estava sendo gerada com 3 decimais.
	- Corrigido erro na autorização de NFS-e da cidade de Blumenau/SC. As notas estavam ficando autorizadas na prefeitura e no RBX não.
	- Corrigido erro na impressão do código da lista de serviço na NFS-e de Uberlândia/MG.

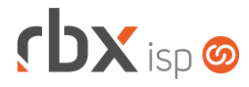

- Fiscal > Notas Fiscais Emitidas (inclusão/alteração)
	- **C** Os campos de ICMS passaram a ser exibidos para empresas com regime tributário **Simples Nacional – Excesso sublimite** para notas fiscais dos modelos 21 e 22.
- Fiscal > Notas Fiscais Emitidas > Faixas Inutilizadas
	- Adicionado campo para indicar a empresa, quando clicado no botão para inutilizar faixa de numeração.
	- Corrigido erro no download do arquivo de inutilização.
- Fiscal > Notas Fiscais Recebidas > Itens
	- Adicionado suporte aos caracteres hífen e underline no cadastro de seriais.
- Monitor > Indicadores de Desempenho
	- **O** Implementada melhoria de performance na rotina.
- Redes > Permissões Mikrotik
	- **O** Criado novo cadastro para as permissões do Mikrotik. Estas permissões podem ser utilizadas no cadastro de usuários e perfis de usuários do sistema.
- Redes > Pools de IPv6
	- **O** Criado novo cadastro de pools de IPv6, através do qual será possível cadastrar pools de IPv6 do tipo WAN e Delegado.
- Utilitários > Agenda
	- Adicionadas validações referentes ao controle de agendamentos por cidade.
- Utilitários > Central de Usuários > Perfis
	- Alterado o nome da opção *Gateway* para *Redes* dentro do bloco *Permissões de Acesso via Menu*.
- Utilitários > Central de Usuários > Usuários
	- Alterado o nome da opção *Gateway* para *Redes* dentro do bloco *Permissões de Acesso via Menu*.
	- O campo *Acesso ao Mikrotik* passou a ser exibido apenas:
		- Se houver alguma permissão cadastrada no menu *Redes > Permissões Mikrotik*; e
		- Se houver pelo menos 1 NAS do tipo **Mikrotik-Router OS** cadastrado e ativo.
- Utilitários > Importar Autenticações
	- Criada nova tela para possibilitar o cadastro de autenticações a partir de arquivos csv.
- Utilitários > Sistema > Fila de Mensagens
	- **O** Adicionado suporte ao idioma Espanhol.

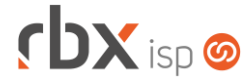

- Pedidos > Itens (inclusão/alteração)
	- Adicionado suporte ao carregamento da vigência padrão do pacote, na inclusão de um novo item de pacote.

### **RBX WORKFORCE (v3.2)**

- Cadastro de IPs Adicionado suporte ao cadastro de IPv6.
- Encerramento de atendimentos
	- Corrigido erro que exibia uma mensagem indevida no encerramento de um atendimento aberto em fluxo quando o mesmo estava configurado para abrir um novo atendimento e a captura automática de dados financeiros estava configurada.
- Ligação do equipamento na rede do Geogrid
	- Adicionada validação para não permitir que um equipamento seja ligado em uma porta diferente da que está reservada para o mesmo.
- Listagem de atendimentos
	- **Removida mensagem indevida quando o usuário não possui atendimentos.**

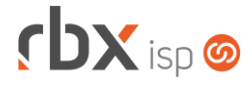

#### **CENTRAL DO ASSINANTE**

- Finanças > Documentos em Aberto
	- Adicionado novo botão a nível de registros: *Pagar por Pix*. Este botão será exibido:
		- Se houver Pix parametrizado no sistema;
		- Se o usuário tiver permissão de pagar por Pix.

#### **CENTRAL DO ASSINANTE MOBILE (v3.1)**

- Débitos Pendentes
	- Adicionado novo botão: *Pagar por Pix*. Este botão será exibido:
		- Se houver Pix parametrizado no sistema;
		- Se o usuário tiver permissão de pagar por Pix.

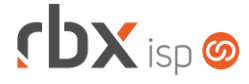

# **WEB SERVICES**

- Baixa de documento Corrigido erro de notificação indevida de desbloqueio de clientes.
- Consulta causas de atendimento
	- Adicionados novos campos no retorno;
	- **Adicionado suporte a filtros.**
- Consulta contatos de clientes  $\bullet$  Adicionado novo campo no retorno.
- Consulta de atendimentos **Adicionados novos campos no retorno;**
- Consulta documentos em aberto  $\bullet$  Adicionado novo campo no retorno.
- Consulta tópicos de atendimento
	- **Adicionados novos campos no retorno;**
	- **Adicionado suporte a filtros.**
- Consultar clientes on-line
	- $\bullet$  Adicionado novo campo no retorno.
- Geração de contratos de pedido
	- Adicionado suporte à alteração da data de início dos contratos conforme novo parâmetro criado.